# **rollover betsul - 2024/08/09 Notícias de Inteligência ! (pdf)**

**Autor: symphonyinn.com Palavras-chave: rollover betsul**

# **rollover betsul**

Você já ouviu falar sobre a Betsul? Através do site é possível apostar nos principais campeonatos do mundo e em rollover betsul esportes como futebol, futsal, vôlei, basquete, tênis, mma, esports, loterias e muito mais! Mas, além de oferecer apostas esportivas e lazer, eles estão revolucionando o mundo do entretenimento online.

### **Conheça a Betsul - Uma Plataforma Inovadora**

A Betsul representa o braço brasileiro da Gambling for Change, um movimento que tem como objetivo transformar o mercado de apostas esportivas globalmente. Com sua rollover betsul plataforma inovadora BETSUL.tv, a empresa oferece novas maneiras de interagir com esportes, jogo e lazer.

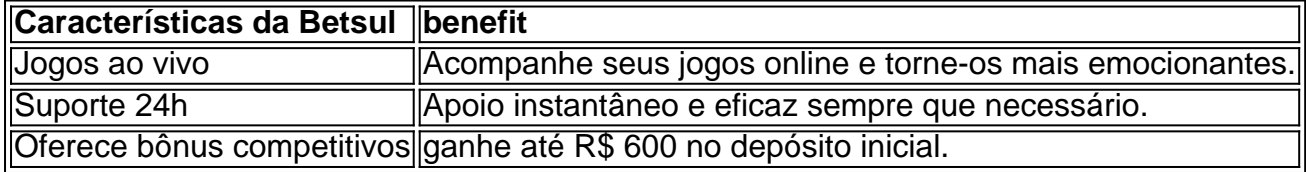

### **A Classe de Apostas Esportivas e Cassino Online**

Apesar da competição acirrada no setor, a Betsul distingue-se através da integração de inovação, lazer e jogos online; fornecendo uma experiência única a milhões de usuários pela América Latina, Europa e Ásia. Todos podem experimentar seu cassino online, apostas ao vivo e o divertido Animail Casino, aumentando a sensação de imersão e desenvolvendo seu sentido de empreendedorismo.

### **Quem é o dono da Betsul?**

O site de apostas Betsul é agora propriedade de novos proprietários, passando da VS N.V. para a BS3 N.V., ambas sediadas em rollover betsul Curaçao. Jorge Barbosa Dias, o fundador, trabalhou duro para atingir este objetivo, alcançado em rollover betsul 15 de julho.

### **Dicas da Betsul**

- Sempre faça apostas inteligentes e com responsabilidade.
- Experimente diferentes jogos e divirta-se!

# **Partilha de casos**

Olá, sou o dono da nova versão do site de apostas Betsul. Estou aqui para compartilhar minha experiência e conhecimento sobre a plataforma inovadora de apostas online que estou liderando. Antes de ingressar no mundo das apostas online, eu era um empreendedor apaixonado por tecnologia, sempre em rollover betsul busca de oportunidades para oferecer soluções únicas e

empolgantes. Depois de muita pesquisa e análise detalhada do mercado, eu encontrei a Betsul, uma plataforma de apostas esportivas com grande potencial e com uma excelente reputação, mas com uma necessidade vital de atualização e renovação.

E como eu adoro desafios, fui atrás da oportunidade e hoje, aqui estou. Nós nos orgulhamos em rollover betsul dizer que estamos entre os melhores sites de apostas esportivas da América do Sul, oferecendo excelência e diversão para nossos usuários em rollover betsul todo o continente. Nosso site oferece apostas em rollover betsul uma ampla variedade de eventos esportivos ao redor do mundo, incluindo futebol, futsal, vôlei, basquete, tênis, MMA, e-sports, loterias e muitas outras opções disponíveis. Independentemente de qual esporte ou campeonato você preferir, somos o seu parceiro ideal, oferecendo excelentes funcionalidades e combinando entretenimento e tecnologia para oferecer uma plataforma única e empolgante.

Nós não só atendemos às suas necessidades como entusiastas dos esportes, mas também protegemos sua rollover betsul experiência online, oferecendo aos nossos usuários a privacidade e segurança que merecem. Fazemos isso graças à nossa equipe dedicada de especialistas em rollover betsul tecnologia e proteção à privacidade, bem como aos compromissos que tomamos em rollover betsul proteger seus dados e permitir que você faça suas apostas com confiança e paz de espírito.

Além da facilidade e confiabilidade em rollover betsul fazer apostas poderosas, em rollover betsul nossa plataforma, também atendemos também nossos usuários oferecendo shows ao vivo e suporte 24h, complementando as suas possibilidades de diversão e entregando uma experiência descontraída e fora do comum.

E o melhor de tudo é que você poderia aproveitar nossas excelentes promoções recebendo um bônus de até R\$ 600 no seu primeiro depósito. Não é a sensação ótima? Empregar a sua rollover betsul ficha na sua rollover betsul preferência esportiva com direito a benefícios extras! Agora, realmente, #AposteNaDiversão e experimente a emoção de se juntar á nossa família Betsul. Aqui todos ganham! Ganhe até R\$600 no 1º depósito e jog nossos jogos ao vivo, sempre com a companhia carinhosa de nossos atendentes via chat 24h! Para maior tranquilidade e segurança, nossos usuários podem ao mesmo tempo tirar proveito de nossos limites sanos de apostas e das ferramentas que incentivam hábitos racionais de jogo, para sua rollover betsul intimidade garantida. Jogue com nossa parceria jogo responsável, acreditamos que a diversão e o gozo podem sugerir um ótimo bilhete a paradi ser um destinatário afortunado. E, juntos, contribuímos para causes vantajosas através dos nossos parceriros, como o (k0)parceria em rollover betsul andamento.

Sinta-se à vontade para mexer, navegar e jogar na nossa nossa plataforma. Você vai se sentir muito como em rollover betsul casa com nossos desafios esportivos, dicas, pré-visões, resultados/classificações ao sempre ser rápido, especialmente como

# **Expanda pontos de conhecimento**

#### **O que aconteceu com o site de apostas Betsul.com?**

O site de apostas Betsul.com foi adquirido por novos controladores, passando o controle da VS N.V. para a BS3 N.V., ambas as empresas localizadas em rollover betsul Curaao.

#### **Quem é o dono da Betsul.com?**

O dono da Betsul.com é Jorge Barbosa Dias, empresário que teve uma trajetória movimentada antes de chegar à posição de dono da empresa.

#### **A Betsul.com faz parte de um grupo maior de apostas?**

Sim, a Betsul.com é uma propriedade do grupo de apostas KGIL, que está presente em rollover betsul vários países do mundo, incluindo Brasil, Portugal, Alemanha, Romênia, Grécia e Chipre.

#### **Quem é o dono da Pixbet, uma das maiores casas de apostas do Brasil?**

A Pixbet foi fundada no Pará pelo empresário Ernildo Júnior, e tem sua rollover betsul sede na ilha holandesa de Curaao, um paraíso fiscal próximo à costa da Venezuela.

## **comentário do comentarista**

## Análise do artigo sobre a Betsul:

Olá! Como um revisor de artigos em rollover betsul português brasileiro, gostaria de compartilhar minhas impressões sobre o texto que você apresentou sobre a Betsul.

#### **Pontos positivos:**

- \*\*Introdução envolvente:\*\* A introdução captura a atenção do leitor ao destacar a Betsul como uma revolução no entretenimento online e mencionar sua rollover betsul atuação na América Latina.
- \*\*Estrutura clara:\*\* O texto é bem organizado com títulos e subtítulos que facilitam a leitura e a compreensão do conteúdo.
- \*\*Informações relevantes:\*\* O artigo aborda aspectos importantes da Betsul, como sua rollover betsul plataforma inovadora, variedade de apostas, bônus e até mesmo a recente mudança de proprietários.
- \*\*Uso de recursos visuais:\*\* A tabela com as características da Betsul e o "aside" com dicas são elementos que agregam valor ao conteúdo e o tornam mais dinâmico.

#### **Sugestões de melhoria:**

- \*\*Aprofundar a discussão sobre a Gambling for Change:\*\* O texto menciona a ligação da Betsul com esse movimento, mas seria interessante explorar mais a fundo seus objetivos e impacto no mercado de apostas.
- \*\*Explorar o Animail Casino:\*\* O artigo menciona esse recurso, mas não o explica. Uma breve descrição do Animail Casino e seus diferenciais seria benéfica para o leitor.
- \*\*Adicionar exemplos de campeonatos e esportes:\*\* Mencionar alguns exemplos de campeonatos e esportes disponíveis para apostas na Betsul tornaria o texto mais informativo e atrativo.
- \*\*Equilibrar a promoção com a conscientização:\*\* Embora o artigo tenha o objetivo de promover a Betsul, é importante incluir informações sobre o jogo responsável e os riscos envolvidos nas apostas.

#### **Considerações finais:**

O artigo apresenta uma visão geral interessante da Betsul e seus diferenciais. Com algumas melhorias, o texto pode se tornar ainda mais completo e informativo, atraindo a atenção dos leitores e incentivando-os a conhecer mais sobre a plataforma.

**Lembre-se:** É fundamental que os leitores estejam cientes dos riscos envolvidos em rollover betsul apostas e pratiquem o jogo responsável.

#### **Informações do documento:**

Autor: symphonyinn.com Assunto: rollover betsul Palavras-chave: **rollover betsul** Data de lançamento de: 2024-08-09 17:50

**Referências Bibliográficas:**

- 1. [como funciona esporte bet](/pt-br/como-funciona-esporte-bet-2024-08-09-id-21448.pdf)
- 2. [australia online casino no deposit bonus](/australia-online-casino-no-deposit-bonus-2024-08-09-id-6858.pdf)
- 3. <u>[bots para betfair](/html/bots-para--bet-fair-2024-08-09-id-14649.html)</u>
- 4. <u>[futebol bets net](https://www.dimen.com.br/aid-br/futebol--bet-s-net-2024-08-09-id-27580.shtml)</u>